# **Implementasi Algoritma** *Backpropagation* **Dalam Memprediksi Harga Bahan Pangan**

Deni Saputra<sup>1</sup>, M Safii<sup>2</sup>, M Fauzan<sup>3</sup>

1,3 *STIKOM Tunas Bangsa, Pematangsiantar, Medan, Indonesia* 2 *AMIK Tunas Bangsa, Pematangsiantar, Medan, Indonesia* <sup>1</sup>*Denisaputra1804@gmail.com,*<sup>2</sup> *m.safii@amiktunasbagsa.ac.id, m.fauzan@stikomtb.ac.id*

## *Abstract*

*Foodstuffs are raw materials in the form of agricultural, vegetable and animal products used by the food processing industry to produce a food product. Prices of foodstuffs sometimes rise and fall erratically. The purpose of this research is to predict the price of foodstuffs by using the Backpropagation algorithm. The data used in this study is food price data from 2016 to 2019 originating from the Pusat Informasi Harga Pangan Statistis (PIHPS). This research uses the neural network method of the Backpropagation algorithm which uses several architectural models and the results of this test will yield the best accuracy value*

*Keywords : Prediction, Foodstuffs, Price, Backpropagation*

## *Abstrak*

*Bahan Pangan adalah bahan baku berupa hasil pertanian, nabati dan hewani yang digunakan oleh industri pengolahan pangan untuk menghasilkan suatu produk pangan. Harga bahan pangan terkadang naik dan turun tidak menentu. Tujuan dilakukannya penelitian ini adalah untuk memprediksi harga bahan pangan dengan menggunakan algoritma Backpropagation. Data yang digunakan pada penelitian ini adalah data harga bahan pangan bulan 2016 sampai dengan 2019 yang berasal dari Pusat Informasi Harga Pangan Strategis (PIHPS) Nasional. Penelitian ini menggunakan metode jaringan saraf tiruan algoritma Backpropagation yang menggunakan beberapa model arsitektur dan hasil dari pengujian ini akan menghasilkan nilai akurasi yang terbaik.*

*Kata Kunci : Prediksi, Bahan Pangan, Harga, Backpropagation*

# **1. Pendahuluan**

Kecerdasan buatan atau disebut jugan dengan AI *(Artifcial Intelligence)* merupakan salah satu bagian ilmu komputer yang membuat agar mesin (komputer) dapat melakukan pekerjaan seperti dan sebaik yang dilakukan oleh manusia. Salah satu yang bisa dipelajari pada kecerdasan buatan adalah metode Jaringan Saraf Tiruan (JST) [1], [2]. Jaringan Saraf Tiruan (JST) merupakan salah satu representasi buatan otak manusia yang selalu mencoba untuk mensimulasikan proses pembelajaran pada otak manusia [3]. Teknik atau Algoritma yang sangat popular pada metode jaringan saraf tiruan adalah algoritma *Backpropagation,* karena algoritma *Backpropagation* memungkinkan untuk menghindari kesulitan yang dijelaskan menggunakan aturan belajar yang mirip dengan plastisitas lonjakan waktu yang tergantung pada sinapsis [4]*.* 

Bahan Pangan adalah bahan baku berupa hasil pertanian, nabati dan hewani yang digunakan oleh industri pengolahan pangan untuk menghasilkan suatu produk pangan. Bahan pangan terdiri dari bahan pangan nabati dan bahan pangan hewani, Bahan pangan nabati merupakan bahan makanan yang berasal dari tumbuh-tumbuhan atau yang berbahan dasar dari tumbuhan, sedangkan bahan pangan hewani merupakan produk atau olahan makanan yang berasal dari hewan. Pasar Horas merupakan salah satu tempat untuk

membeli bahan pangan yang mengakomodasi kebutuhan sehari-hari. Setiap bulannya harga bahan pangan mengalami kenaikan ataupun penurunan. Untuk mengatasi masalah diatas perlu sebuah metode yang bisa memprediksi harga bahan pangan tersebut. Metode yang cocok untuk digunakan dalam hal memprediksi/peramalan yaitu metode *Backpropagation.*

Pada penelitian sebelumnya [5] telah dilakukan penelitian untuk memprediksi harga eceran beras di pasar tradisional di 33 kota di Indonesia menggunakan algoritma *Backpropagation.* Hasil yang didapatkan dari penelitian ini adalah prediksi harga eceran beras dengan tingkat akurasi sebesar 88%.

# **2. Metodologi Penelitian**

# **2.1. Jaringan Saraf Tiruan (JST)**

Jaringan Saraf Tiruan (JST) merupakan salah satu representasi buatan dari otak manusia yang selalu mencoba untuk mensimulasikan proses pembelajaran otak manusia. Jaringan Saraf Tiruan (JST) tercipta sebagai suatu generalisasi model matematika dari pemahaman manusia *(human cognition)* yang didasarkan atas asumsi pemrosesan informasi terjadi pada elemen sederhana yang disebut neuron [6]. Isyarat mengalir diantara sel saraf melalui suatu sambungan penghubung, setiap sambungan penghubung memiliki bobot yang bersesuaian dan setiap sel saraf merupakan fungsi aktivasi terhadap isyarat hasil penjumlahan berbobot yang masuk kepadanya untuk menentukan isyarat keluarannya [7].

## **2.2. Komponen Jaringan Saraf Tiruan**

Setiap pola-pola informasi *input* dan *output* yang diberikan kedalam JST diproses dalam neuron. Neuron-neuron tersebut terkumpul di dalam lapisan-lapisan yang disebut neuron layers. Lapisan-lapisan penyusun JST tersebut dapat dibagi menjadi 3, yaitu Lapisan *input*, Lapisan tersembunyi, Lapisan *output* [8]

# **2.3.** *Backpropagation*

*Backpropagation* adalah sebuah metode sistematik untuk pelatihan multilayer jaringan saraf tiruan. *Backpropagation* merupakan salah satu algoritma yang sering digunakan dalam menyelesaikan masalah-masalah yang rumit. Algoritma ini memiliki dasar matematis yang kuat dan dilatih dengan menggunakan metode belajar terbimbing [7].

Ciri khas *Backpropagation* melibatkan tiga lapisan: lapisan *input*, dimana data diperkenalkan ke jaringan; *hidden layer*, dimana data diproses; dan lapisan *output*, di mana hasil dari masukan yang diberikan oleh lapisan *input* [9]. Langkah-langkah dalam algoritma *backpropagation* oleh Fausett (1994) :

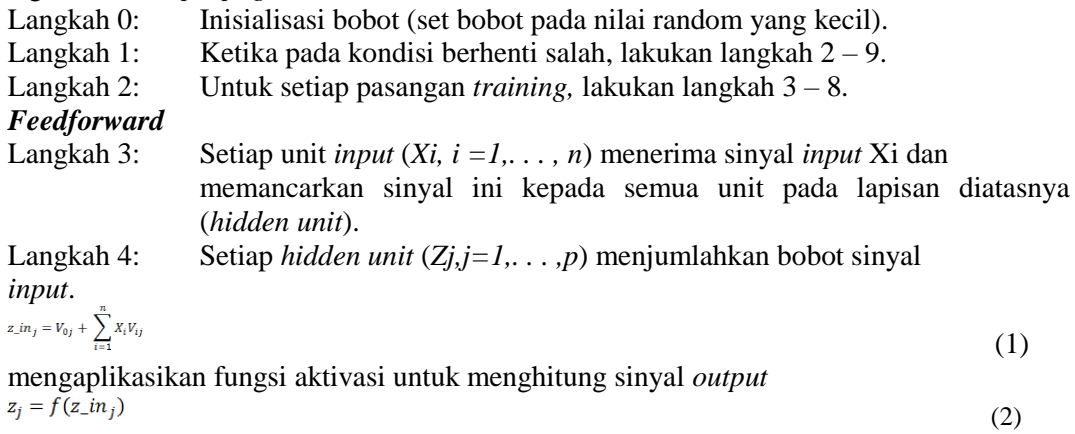

dan mengirim sinyal ke semua unit di lapisan di atasnya (*output unit*). Langkah 5: Setiap unit *output* (*Yk, k = 1, . . . , m*) menjumlahkan bobot sinyal *input*.

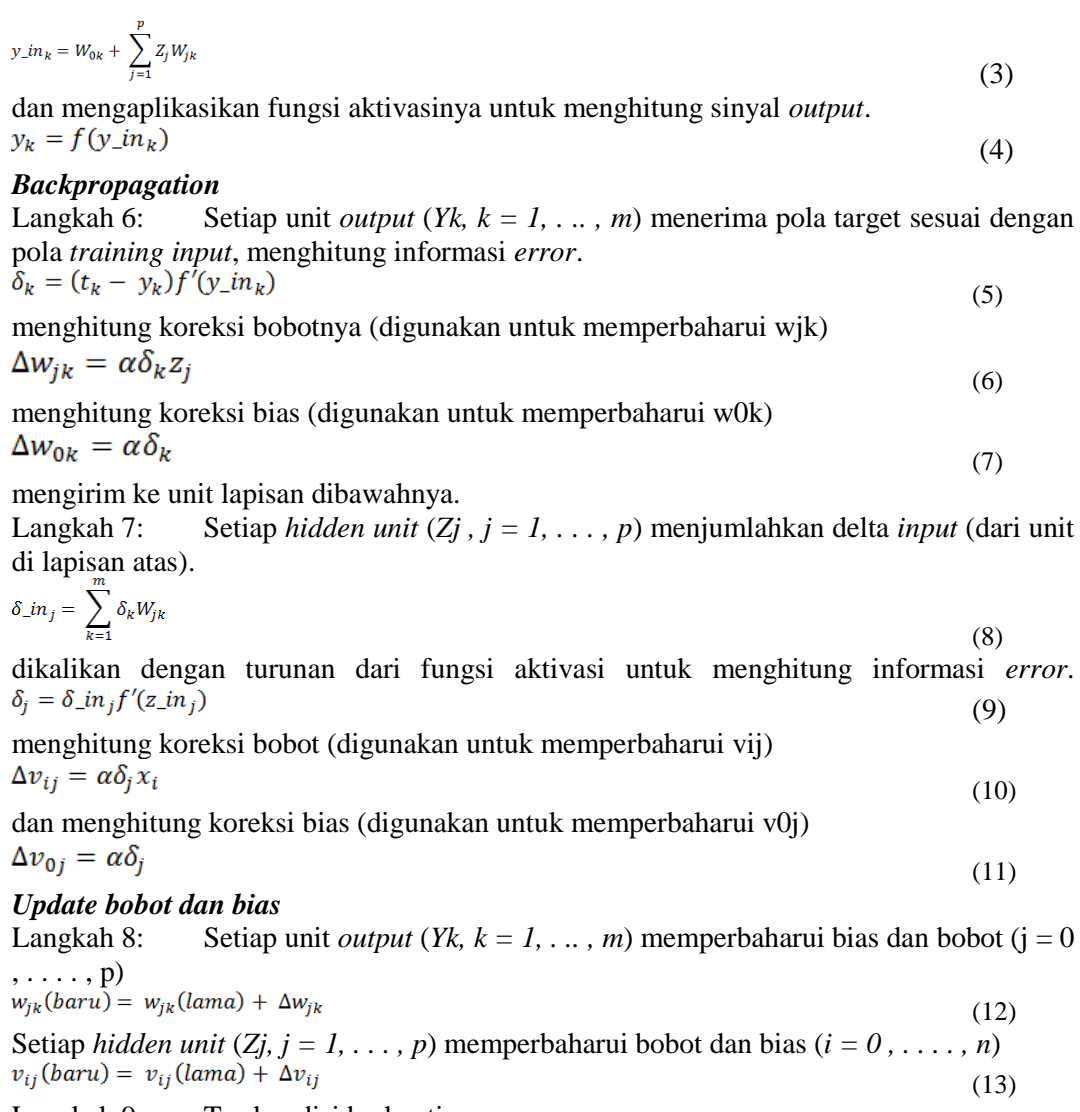

Langkah 9: Tes kondisi berhenti.

# **3. Hasil dan Pembahasan**

Pengolahan data dilakukan dengan bantuan *software Matlab*. Sampel data adalah data harga bahan pangan dari tahun 2016 sampai 2019. Data ini akan digunakan pada data pelatihan dan data pengujian. Sampel data yang telah diproses adalah sebagai berikut.

|                     | <b>Tahun</b> |        |        |        |  |  |  |
|---------------------|--------------|--------|--------|--------|--|--|--|
| <b>Komoditas</b>    | 2016         | 2017   | 2018   | 2019   |  |  |  |
| <b>Beras</b>        | 9700         | 10400  | 10400  | 11650  |  |  |  |
| Daging Ayam         | 27300        | 31100  | 28550  | 31650  |  |  |  |
| Daging Sapi         | 105450       | 108300 | 107500 | 105000 |  |  |  |
| Telur Ayam (kg)     | 13550        | 13000  | 13500  | 22850  |  |  |  |
| <b>Bawang Merah</b> | 29200        | 23050  | 26000  | 34050  |  |  |  |
| <b>Bawang Putih</b> | 35600        | 19050  | 20100  | 29450  |  |  |  |
| Cabai Merah         | 55150        | 45550  | 23400  | 29800  |  |  |  |
| Cabai Rawit         | 66200        | 55350  | 29250  | 26750  |  |  |  |
| Minyak Goreng       | 13350        | 12950  | 12800  | 12100  |  |  |  |
| Gula Pasir          | 13250        | 12000  | 12000  | 13000  |  |  |  |

**Tabel 1.** Data Harga Bahan Pangan Tahun 2016 – 2019

### **3.1. Implementasi Pemrosesan Algoritma Backpropagation**

a) Proses Normalisasi

Proses Normalisasi adalah suatu langkah kerja dalam memindahkan angka dari kolom menjadi baris dan dari bilangan bulat menjadi pecahan, hal ini dilakukan agar data yang akan digunakan lebih mudah untuk dilakukan proses perkalian bobot pada *Matlab* karena memiliki angka pecahan atau dinormalisasikan. Untuk mentransformasikan seluruh data real tersebut, digunakan fungsi rumus sebagai berikut : **EXAMA:** Jurnal Pene<br> **EXAMA:** Jurnal Pene<br> **EXAMA:** Jurnal Pene<br> **EXAMA:** Jurnal Pene<br> **EXAMA:** Jurnal Pene<br> **EXAMA:** Moreos Normalisasi<br>
atang dalah suatu langkah kerja<br>
ang akan digunakan lebih mudah untuk di<br> *atalab* **kESATRIA: Jurnal P**<br>**blementasi Pemrosesan Algoritma Ba**<br>**s** Normalisasi<br>**b** as Normalisasi adalah suatu langkah ke<br>di baris dan dari bilangan bulat men<br>akan digunakan lebih mudah untuk<br>*b* karena memiliki angka pec<br>ansf **KESATRIA:** Jurnal Penerapan Sistem Informasi (Komputer & Vol. 1, No. 4, Oktober (2020)<br> **Implementasi Pemrosesan Algoritma Backpropagation**<br>
oses Normalisasi<br>
oses Normalisasi adalah suatu langkah kerja dalam memindahkan

$$
x' = \frac{0.8(x-a)}{b-a} + 0.1\tag{14}
$$

b) Proses Normalisasi Data Harga Bahan Pangan

Sebelum proses pengolahan data dilakukan, perlu dilakukan proses penentuan masukan (*input*) serta target atau hasil yang ingin diinginkan dari proses pengolahan data, berikut data *input* berdasarkan data harga bahan pangan yang telah didapat :

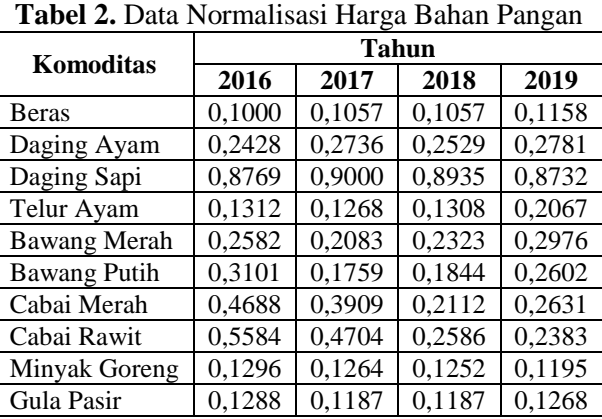

#### c) Data Pelatihan dan Pengujian

Setelah data *input* dan data target di tentukan, maka langkah selanjutnya adalah menentukan data pelatihan dan pengujian, berikut data pelatihan dan pengujian :

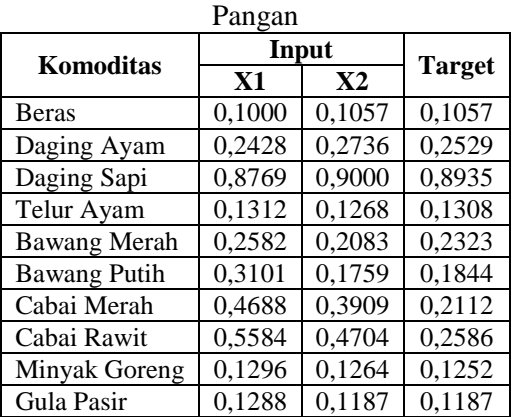

**Tabel 3.** Data Pelatihan Harga Bahan

**Tabel 4.** Data Pengujian Harga Bahan Pangan

| 1 ungun             |        |               |               |  |  |  |
|---------------------|--------|---------------|---------------|--|--|--|
| Komoditas           | Input  |               |               |  |  |  |
|                     | X1     | $\mathbf{X2}$ | <b>Target</b> |  |  |  |
| <b>Beras</b>        | 0,1057 | 0,1057        | 0,1158        |  |  |  |
| Daging Ayam         | 0,2736 | 0,2529        | 0,2781        |  |  |  |
| Daging Sapi         | 0,9000 | 0,8935        | 0,8732        |  |  |  |
| Telur Ayam          | 0,1268 | 0,1308        | 0,2067        |  |  |  |
| <b>Bawang Merah</b> | 0,2083 | 0,2323        | 0,2976        |  |  |  |
| <b>Bawang Putih</b> | 0,1759 | 0,1844        | 0,2602        |  |  |  |
| Cabai Merah         | 0,3909 | 0,2112        | 0,2631        |  |  |  |
| Cabai Rawit         | 0,4704 | 0,2586        | 0,2383        |  |  |  |
| Minyak Goreng       | 0,1264 | 0,1252        | 0,1195        |  |  |  |
| Gula Pasir          | 0.1187 | 0,1187        | 0,1268        |  |  |  |

### **3.2. Perancangan Manual Jaringan Saraf Tiruan**

Tahap berikutnya yaitu merancang arsitektur JST backpropagation. Dalam hal ini menggunakan beberapa model jaringan multi-layer (banyak lapisan) yang digunakan untuk mendapatkan arsitektur terbaik adalah 2-2-1, 2-10-1, 2-12-1, 2-3-6-1 dan 2-3-8-1.

Berikut tahapan-tahapan perhitungan manual yang akan dilakukan pada sampel data *input,* yaitu:

a) Tahap *Initialitation*

Inisialisasi (*initialitation),* adalah tahap menginisialisasi data *input,* bobot dari *input*  kepada *hidden layer* lalu ke *output layer.* Nilai *input* yang diberikan :

 $X_1 = 0,1000$ 

 $X2 = 0.1057$ 

 $Target = 0,1057$  *learning rate* (*a*) = 0,01

Berikan nilai bobot dari *input* ke *hidden layer.* Pada tabel 4.4 dan 4.6 akan terlihat bobot *input layer* ke *hidden layer,* dari *hidden layer* ke *output* yang diambil dari sistem aplikasi *Matlab.*

**Tabel 5.** Nilai Bobot yang diberikan dari *Input* ke *Hidden Layer*

|              | 71      | 72        |
|--------------|---------|-----------|
| X1           | 6,5736  | $-7,6205$ |
| $\mathbf{x}$ | 7.1411  | 7.1152    |
|              | -3.3876 | -3.1061   |

**Tabel 6.** Nilai Bobot yang diberikan dari *Hidden Layer* Ke *Output Layer*

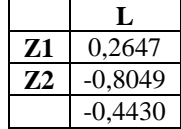

- b) Menentukan *input* pada *neuron hidden*
- c) Tentukan *output neuron* pada *neuron hidden*
- d) Menentukan nilai *output* di *neuron output*, yaitu dengan mengalikan nilai keluaran
- e) Mencari nilai *output*
- f) Mencari nilai *input* dari *output*

Hitung nilai *error* yang terjadi antara *output actual* dengan *output* yang ingin dicapai, baik pada *hidden layer* maupun *output layer* dalam bentuk masih ternormalisasi.

Nilai *error* pada *ouput* iterasi 1 : *Ek(1) = 0,1507-(-0,4449)=0,5506*

Kemudian hitung faktor *error gradient* :

*δ(1) = -0,4449(1-(-0,4449))\*0,5506= -0,3540*

Kemudian hitung koreksi nilai bobot yang akan digunakan untuk memperbaharui nilai bobot Wjk pada neuron *output,* dengan menggunakan rumus :

 $\Delta W$ jk = a \* Yj \* δk=

Hitung nilai *error* pada *ouput,* yaitu dengan menghitung koreksi nilai bias pada *neuron output* yang akan digunakan untuk memperbaharui nilai. Lalu hitung faktor *error gradient* pada *neuron hidden* . Selanjutnya Hitung koreksi nilai bobot pada *neuron hidden* yang nantinya akan digunakan untuk memperbaharui nilai V[i,j]. Nilai perubahan bobot pada masing-masing *neuron input* ke *neuron hidden*.Untuk selanjutnya perhitungan dilanjutkan, sehingga didapatkan data seperti tabel dibawah ini :

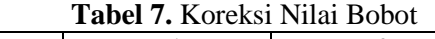

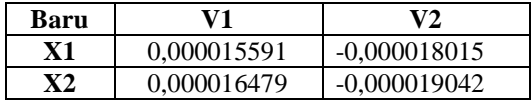

Kemudian hitung koreksi nilai bias pada *neuron hidden* yang nantinya digunakan untuk memperbaharui nilai *.*

g) Langkah selanjutnya memperbaharui nilai bobot dan nilai bias yang terdapat pada *hidden* dan *output layer* .

**Tabel 8.** Perubahan Bobot Akhir Pada P=... Dari *Input* Ke *Hidden Layer*

| Baru |           | V٦          |
|------|-----------|-------------|
| Х1   | 6,5736156 | $-7,620518$ |
|      | 41111648. | 7.115181    |

**Tabel 9.** Perubahan Bobot Akhir Pada P=... Dari *Hidden* ke *Output Layer*

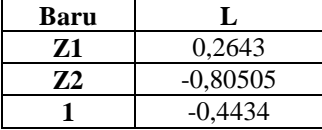

Setelah hasil perubahan bobot dan bias pada proses iterasi pertama selesai dilakukan, maka akan menghasilkan nilai perubahan bobot dan bias yang baru. Untuk menghasilkan nilai *error* yang kebih kecil, maka perlu dilakukan terus pelatihan dengan memasukkan niali bobot dan bias baru, sehingga akan dihasilkan nilai *error* yang jauh lebih kecil dari sebelumnya.

### **3.3. Hasil Percobaan**

# *a) Input Data Real*

Tahap normalisasi dilakukan setelah data *input* dan *real* dimasukkan dalam *tools* oleh user ke *Microsoft Office Excel,* maka *tools* akan melakukan proses normalisasi sesuai dengan perintah yang diberikan oleh *user,* tampilan hasil normalisasi seperti tabel dibawah ini :

| тарст то. гулпанзазг Раш |           |        |               |  |  |  |
|--------------------------|-----------|--------|---------------|--|--|--|
| N <sub>0</sub>           | <b>X1</b> | X2     | <b>Target</b> |  |  |  |
|                          | 0,1000    | 0,1057 | 0,1057        |  |  |  |
| 2                        | 0,2428    | 0,2736 | 0,2529        |  |  |  |
| 3                        | 0.8769    | 0,9000 | 0,8935        |  |  |  |
| 4                        | 0,1312    | 0,1268 | 0,1308        |  |  |  |
| 5                        | 0,2582    | 0,2083 | 0,2323        |  |  |  |
| 6                        | 0,3101    | 0,1759 | 0,1844        |  |  |  |
| 7                        | 0,4688    | 0,3909 | 0,2112        |  |  |  |
| 8                        | 0,5584    | 0,4704 | 0,2586        |  |  |  |
| 9                        | 0,1296    | 0,1264 | 0,1252        |  |  |  |
| 10                       | 0,1288    | 0.1187 | 0,1187        |  |  |  |

**Tabel 10.** Normalisasi Data

#### b) Koding Data *Training*

Dari gambar dibawah ini dapat dilihat koding dalam men*training* data.

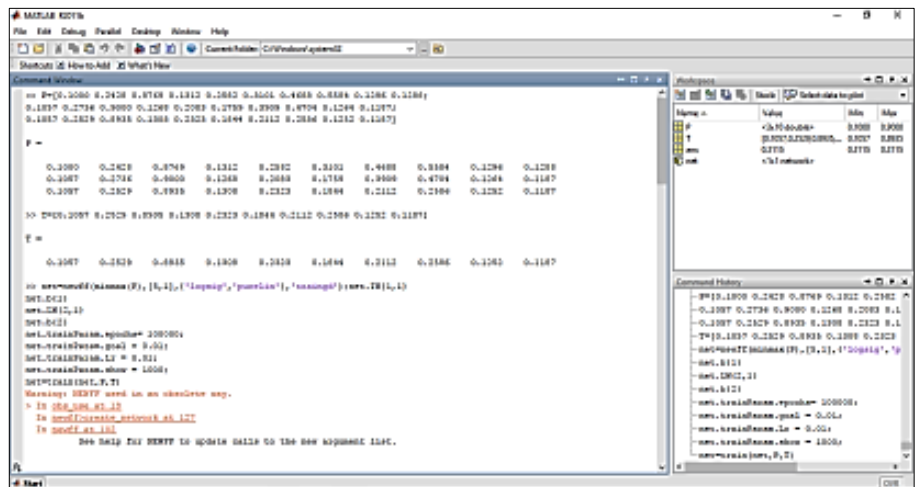

**Gambar 1.** Koding Data *Training*

### c) Proses *Training*

Dari gambar dibawah ini dapat dijelaskan bahwa proses *training* data *backpropagation*  pada *matlab.*

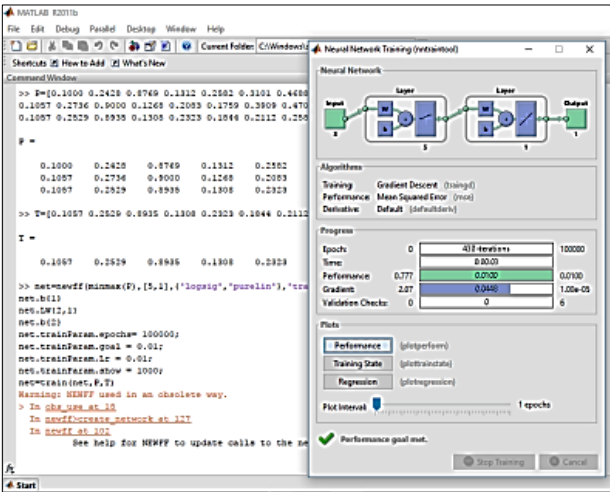

**Gambar 2.** Proses *Training Data*

Hasil percobaan menunjukkan bahwa jaringan saraf tiruan dengan algoritma *backpropagation* dibentuk dengan membuat generalisasi aturan pelatihan dan pengujian dalam model *Windrow-Hooff* dengan cara menambahkan lapisan tersembunyi (*hidden layer*). Standar algoritma *backpropagation* menggunakan algoritma penurunan gradien (*gradient descent*). Variasi terhadap model standar dilakukan dengan mengganti algoritmanya dengan algoritma lain.

### d) Pelatihan dan Pengujian Data dengan Pola 2-2-1

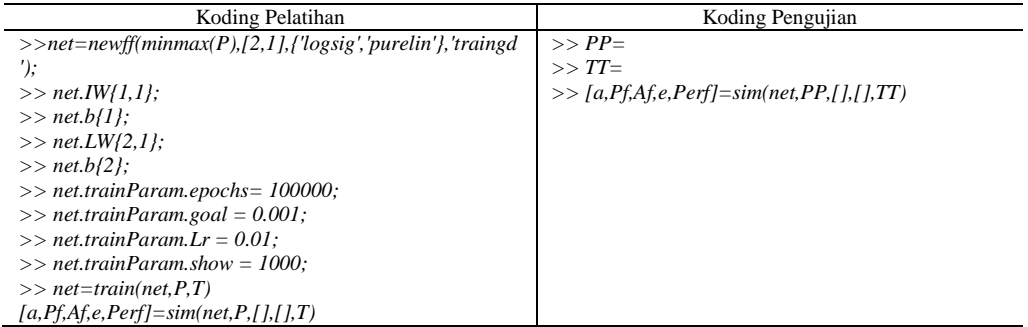

Setelah semua parameter pelatihan dimasukkan, selanjutnya dilakukan *running* pada *software matlab,* dan hasil pelatihan dapat di lihat pada gambar dibawah ini:

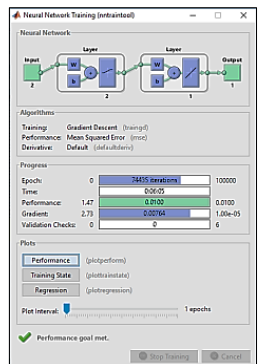

**Gambar 3.** Hasil Pelatihan pola Arsitektur 2-2-1

Pada gambar diatas didapat hasil pelatihan sebagai berikut :

- 1) Proses pelatihan berhenti pada *iterations* 74435 dari 100000.
- 2) *Error minimum* yang dihasilkan yaitu 0,0099995.
- 3) *Gradient* yang dihasilkan 0,00764.

Sedangkan untuk grafik *performance* pada pola arsitektur 2-2-1 dapat dilihat pada gambar dibawah ini :

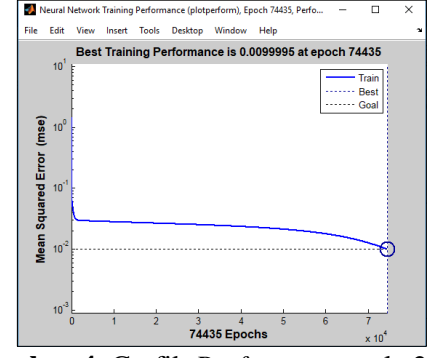

**Gambar 4.** Grafik *Performance* pola 2-2-1

Untuk hasil terinci dan mengetahui *output* dan *error* dapat dilihat pada tabel 4.10 dibawah ini :

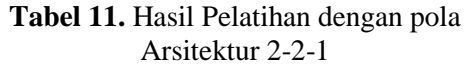

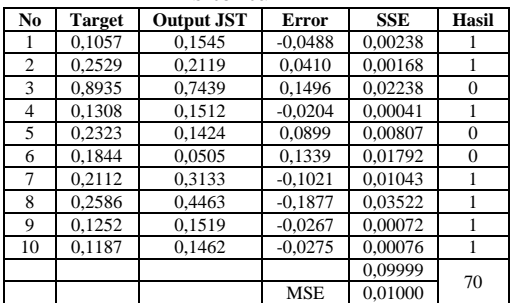

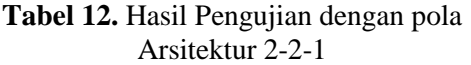

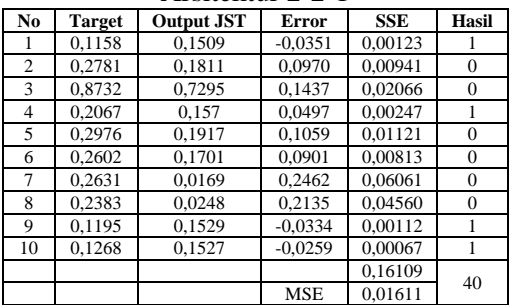

Dan begitu seterusnya untuk mencari Pelatihan dan Pengujian Data dengan Pola 2-10- 1, Pelatihan dan Pengujian Data dengan Pola 2-12-1,Pelatihan dan Pengujian Data dengan Pola 2-3-6-1, Pelatihan dan Pengujian Data dengan Pola 2-3-8-1. Selanjutnya Pemilihan model arsitektur terbaik dapat terlihat dari beberapa aspek seperti *epoch, error minimum*  dan akurasi kebenaran. Untuk lebih jelas hasil perbandingan dari setiap model pada arsitektur, dapat dilihat pada tabel dibawah ini :

**Tabel 13.** Rekapitulasi Model Arsitektur

| Arsitektur      |       | <i>Training</i> | <b>Testing</b> |             |         |  |
|-----------------|-------|-----------------|----------------|-------------|---------|--|
|                 | Epoch | <b>MSE</b>      | Akurasi        | <b>MSE</b>  | Akurasi |  |
| $2 - 2 - 1$     | 74435 | 0.009999500     | 70             | 0,01610916  | 40      |  |
| $2 - 10 - 1$    | 817   | 0,010000000     | 80             | 0.009812388 | 70      |  |
| $2 - 12 - 1$    | 687   | 0.009989400     | 80             | 0.011276175 | 60      |  |
| $2 - 3 - 6 - 1$ | 288   | 0,009985700     | 100            | 0,003897474 | 60      |  |
| $2 - 3 - 8 - 1$ | 23184 | 0.000999970     | 90             | 0.004177626 | 50      |  |

**Tabel 14.** Tabel data kategorisasi

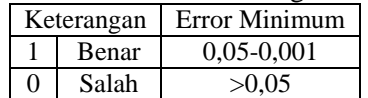

Pada tabel diatas merupakan hasil akurasi dan tingkat MSE dari model arsitektur terbaik, yaitu 2-10-1 yang dihitung dengan menggunakan *software Matlab* dan *Microsoft Office Excel,* menunjukkan dari data yang didapat bahwa *performance* perhitungan jaringan saraf tiruan dengan algoritma *backpropagation* adalah 70%.

Tahap terakhir adalah proses prediksi harga bahan pangan, tahap ini dilakukan dengan menggunakan arsitektur terbaik yaitu 2-10-1. Data yang akan Diprediksi adalah data harga bahan pangan tahun 2020 dan 2021.Tahap selanjutnya adalah melakukan proses denormalisasi, yaitu mengubah bilangan angka yang telah diprediksi kedalam bilangan data tahap awal. Proses ini dilakukan dengan menggunakan rumus

$$
x = \frac{(x-0,1)+(b-a)}{0,8+a}
$$

Data denormalisasi pada penelitian ini dapat dilihat pada tabel dibawah ini :

1) Prediksi Tahun 2020

Dalam melakukan prediksi harga bahan pangan tahun 2020 data yang akan digunakan merupakan data tahun 2016,2017,2018, dan 2019. Model arsitektur yang akan digunakan adalah 2-10-1. Prediksi harga tahun 2020 dapat dilihat pada tabel dibawah ini :

| No.            | Komoditas           | ັ<br>Tahun |        |        |        |               |
|----------------|---------------------|------------|--------|--------|--------|---------------|
|                |                     | 2016       | 2017   | 2018   | 2019   | Prediksi 2020 |
| 1              | <b>Beras</b>        | 0,1000     | 0,1057 | 0,1057 | 0,1158 | 0,1968        |
| 2              | Daging Ayam         | 0,2428     | 0,2736 | 0,2529 | 0,2781 | 0,1183        |
| 3              | Daging Sapi         | 0,8769     | 0,9000 | 0,8935 | 0,8732 | 0,8484        |
| $\overline{4}$ | Telur Ayam (kg)     | 0,1312     | 0,1268 | 0,1308 | 0,2067 | 0,1904        |
| 5              | <b>Bawang Merah</b> | 0,2582     | 0,2083 | 0,2323 | 0,2976 | 0,0933        |
| 6              | <b>Bawang Putih</b> | 0,3101     | 0,1759 | 0,1844 | 0,2602 | 0,1500        |
| 7              | Cabai Merah         | 0,4688     | 0,3909 | 0,2112 | 0,2631 | 0,2225        |
| 8              | Cabai Rawit         | 0,5584     | 0,4704 | 0,2586 | 0,2383 | 0,2392        |
| 9              | Minyak Goreng       | 0,1296     | 0,1264 | 0,1252 | 0,1195 | 0,1913        |
| 10             | Gula Pasir          | 0,1288     | 0,1187 | 0,1187 | 0,1268 | 0,1936        |

**Tabel 15.** Prediksi Harga Bahan Pangan Tahun 2020

2) Prediksi Tahun 2021

Dalam melakukan prediksi harga bahan pangan tahun 2021 data yang akan digunakan merupakan data tahun 2017,2018,2019 dan 2020. Model arsitektur yang akan digunakan adalah 2-10-1. Prediksi harga tahun 2021 dapat dilihat pada tabel dibawah ini :

| <b>1 april 10.</b> I Itulish Harga Dahah I angan Tanun 2021 |                     |              |        |        |        |               |
|-------------------------------------------------------------|---------------------|--------------|--------|--------|--------|---------------|
|                                                             |                     | <b>Tahun</b> |        |        |        | Prediksi 2021 |
| No.                                                         | Komoditas           | 2017         | 2018   | 2019   | 2020   |               |
|                                                             | <b>Beras</b>        | 0,1057       | 0,1057 | 0,1158 | 0,1968 | 0,1968        |
| 2                                                           | Daging Ayam         | 0,2736       | 0,2529 | 0,2781 | 0,1183 | 0,1183        |
| 3                                                           | Daging Sapi         | 0,9000       | 0,8935 | 0,8732 | 0,8484 | 0,8484        |
| 4                                                           | Telur Ayam          | 0,1268       | 0,1308 | 0,2067 | 0,1904 | 0,1904        |
| 5                                                           | <b>Bawang Merah</b> | 0,2083       | 0,2323 | 0,2976 | 0,0933 | 0,0933        |
| 6                                                           | Bawang Putih        | 0,1759       | 0,1844 | 0,2602 | 0,1500 | 0,1500        |
| 7                                                           | Cabai Merah         | 0,3909       | 0,2112 | 0,2631 | 0,2225 | 0,2225        |
| 8                                                           | Cabai Rawit         | 0,4704       | 0,2586 | 0,2383 | 0,2392 | 0,2392        |
| 9                                                           | Minyak Goreng       | 0,1264       | 0,1252 | 0,1195 | 0,1913 | 0,1913        |
| 10                                                          | Gula Pasir          | 0,1187       | 0.1187 | 0,1268 | 0.1936 | 0,1936        |

**Tabel 16.** Prediksi Harga Bahan Pangan Tahun 2021

# **4. Kesimpulan**

Hasil penelitian yang telah dilakukan dalam memprediksi harga bahan pangan menggunakan algoritma *Backpropagation.* Adapun kesimpulan dari penelitian ini yaitu :

- a) Akuratnya sebuah hasil pelatihan dan pengujian terhadap nilai *output* dalam memprediksi harga bahan pangan, tergantung pada pola arsitektur jaringan yang digunakan.
- b) Arsitektur terbaik untuk penelitian implementasi algoritma *backpropagarion* dalam memprediksi harga bahan pangan adalah model 2-10-1 dengan akurasi sebesar 70%.
- c) Implementasi metode *Backpropagation* dengan menggunakan *Matlab* dalam memprediksi harga bahan pangan sudah berhasil dilakukan. Sehingga proses dalam melakukan prediksi menjadi lebih cepat dan akurat dengan menggunakan aplikasi yang mudah digunakan.

# **Daftar Pustaka**

- [1] A. P. Windarto, L. S. Dewi, and D. Hartama, "Implementation of Artificial Intelligence in Predicting the Value of Indonesian Oil and Gas Exports With BP Algorithm," *Int. J. Recent Trends Eng. Res.*, vol. 3, no. 10, pp. 1–12, 2017, doi: 10.23883/IJRTER.2017.3482.J5BBS.
- [2] Sumijan, A. P. Windarto, A. Muhammad, and Budiharjo, "Implementation of Neural Networks in Predicting the Understanding Level of Students Subject," *Int. J. Softw. Eng. Its Appl.*, vol. 10, no. 10, pp. 189–204, 2016.
- [3] A. Wanto and A. P. Windarto, "Analisis Prediksi Indeks Harga Konsumen Berdasarkan Kelompok Kesehatan Dengan Menggunakan Metode Backpropagation," *J. Penelit. Tek. Inform.*, vol. 2, no. 2, pp. 37–44, 2017.
- [4] Budiharjo, T. Soemartono, A. P. Windarto, and T. Herawan, "Predicting School Participation in Indonesia using Back-Propagation Algorithm Model," *Int. J. Control Autom.*, vol. 11, no. 11, pp. 57–68, 2018.
- [5] A. A. Fardhani, D. I. N. Simanjuntak, and A. Wanto, "Prediksi Harga Eceran Beras Di Pasar Tradisional Di 33 Kota Di Indonesia Menggunakan Algoritma Backpropagation," *J. Infomedia*, vol. 3, no. 1, 2018, doi: 10.30811/jim.v3i1.625.
- [6] H. Pratiwi *et al.*, "Sigmoid Activation Function in Selecting the Best Model of Artificial Neural Networks," *J. Phys. Conf. Ser.*, vol. 1471, no. 1, 2020, doi: 10.1088/1742-6596/1471/1/012010.
- [7] A. P. Windarto, M. R. Lubis, and Solikhun, "Implementasi JST Pada Prediksi Total Laba Rugi Komprehensif Bank Umum Konvensional Dengan Backpropagation," *J. Teknol. Inf. dan Ilmu Komput.*, vol. 5, no. 4, pp. 411–418, 2018, doi: 10.25126/jtiik.201854767.
- [8] A. R. Youllia Indrawaty, Asep Nana Hermana, "Implementasi Model Backpropagation Dalam Mengenali Pola Gambar Untuk Mendiagnose Penyakit Kulit," *J. Inform.*, vol. 3, no. 1, pp. 1–7, 2012.
- [9] A. P. Windarto, "Implementasi Jst Dalam Menentukan Kelayakan Nasabah Pinjaman Kur Pada Bank Mandiri Mikro Serbelawan Dengan Metode Backpropogation," *J-SAKTI (Jurnal Sains Komput. dan Inform.*, vol. 1, no. 1, pp. 12–23, 2017.